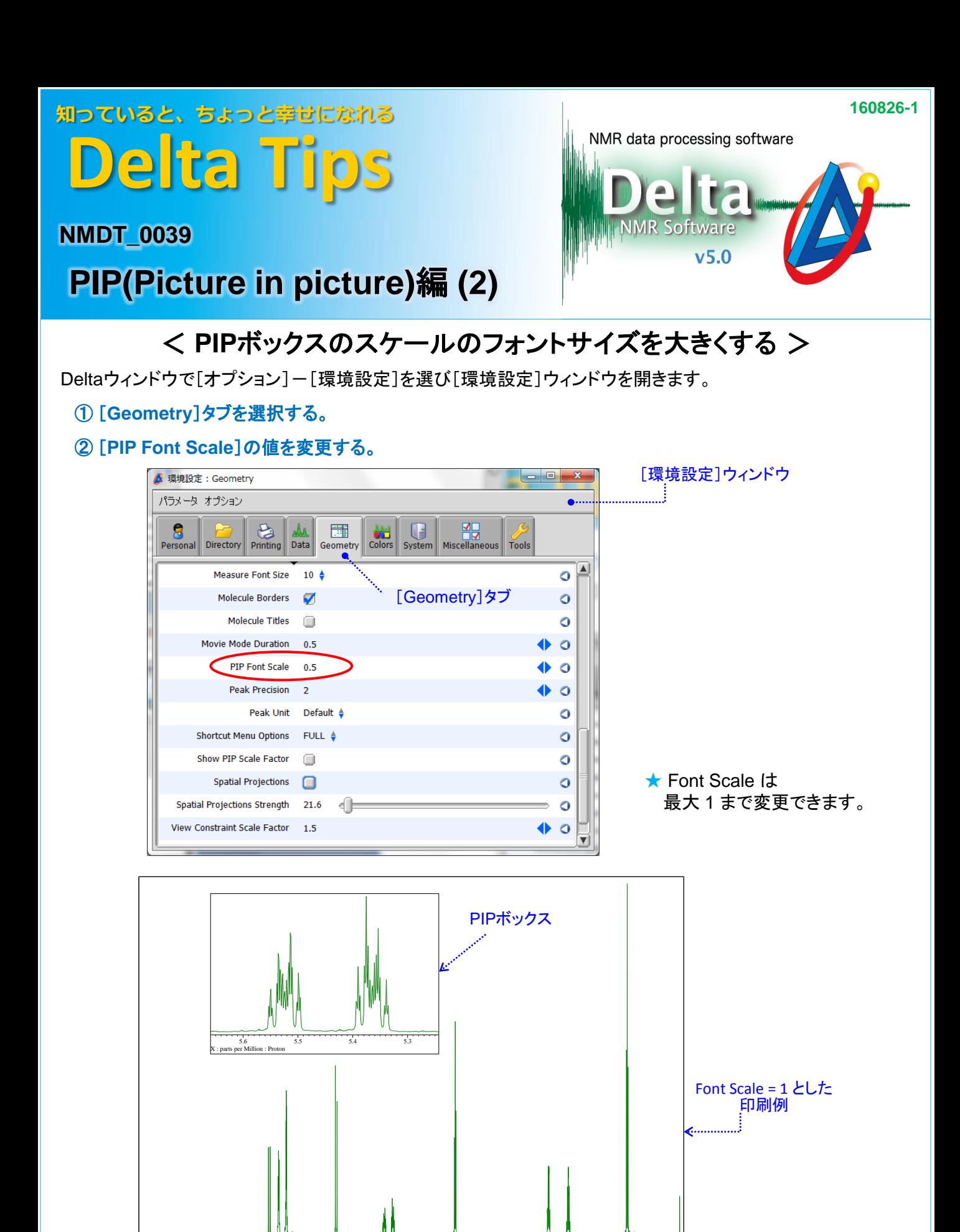

X : parts per Million : Proton 10.0 9.0 8.0 7.0 6.0 5.0 4.0 3.0 2.0 1.0 0

! [環境設定]で変更した設定はDelta を終了しても保存されます。

★ [環境設定]ツールで変更した項目をデフォルトの設定に戻すには、 △ ボタンをクリックします。

**JEOL RESONANCE**